## SAP ABAP table /BOFU/ADDRS FAX NUMBERS {Facsimile Numbers of an Address}

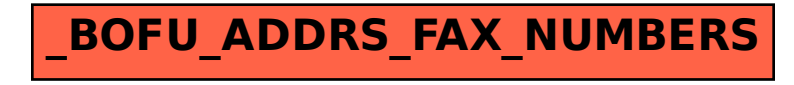